## Substitute graph function

## = <u>Example</u> =

## Use substitute graph function to see how the shape of the graph changes when different numbers are substituted for the variable.

Before carrying out the following operation, press the reset switch located on the back of the unit and press **CL ENTER** keys (caution: previously entered equations and memory will be erased).

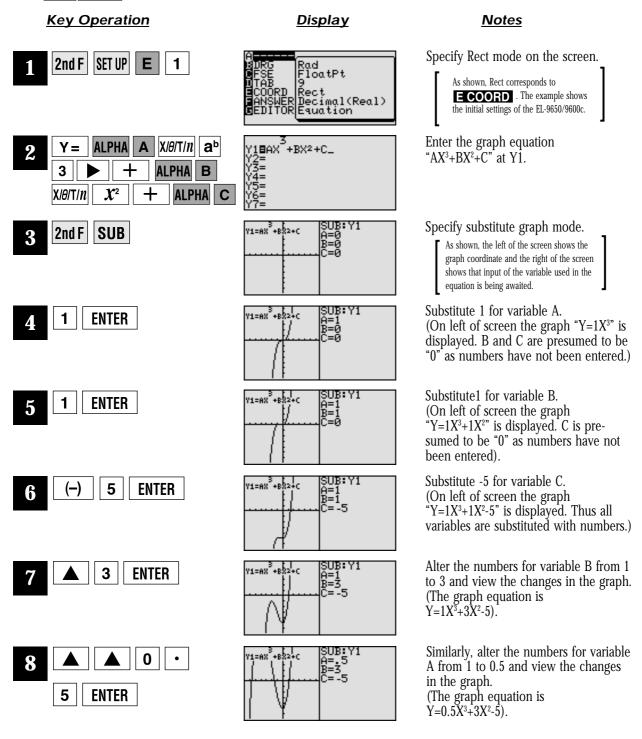

SHARP